# **DAIMLER**

## **FleetBoard DriverCard Aktivierungsformular**

### per Fax bitte an +49 (0)7 11/17 – 9 55 27

Sobald Sie die FleetBoard DriverCards von Ihrem Mercedes Benz Händler erhalten haben, füllen Sie bitte dieses Formular aus und senden es uns zu.

#### **Kontaktdaten**

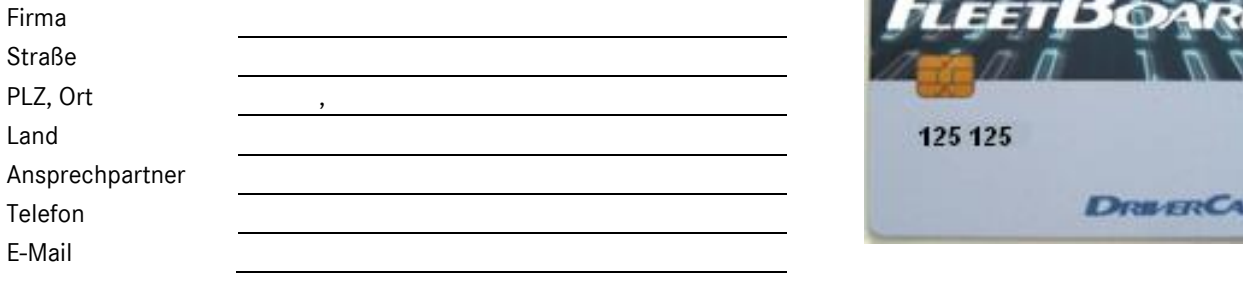

Flottenname

Bitte beachten Sie die Groß- und Kleinschreibung

#### **Anzahl der FleetBoard Driver Cards:**

Bitte nennen Sie uns die FleetBoard Driver Card Nummer, welche Sie der Vorderseite entnehmen. (s. Abb.)

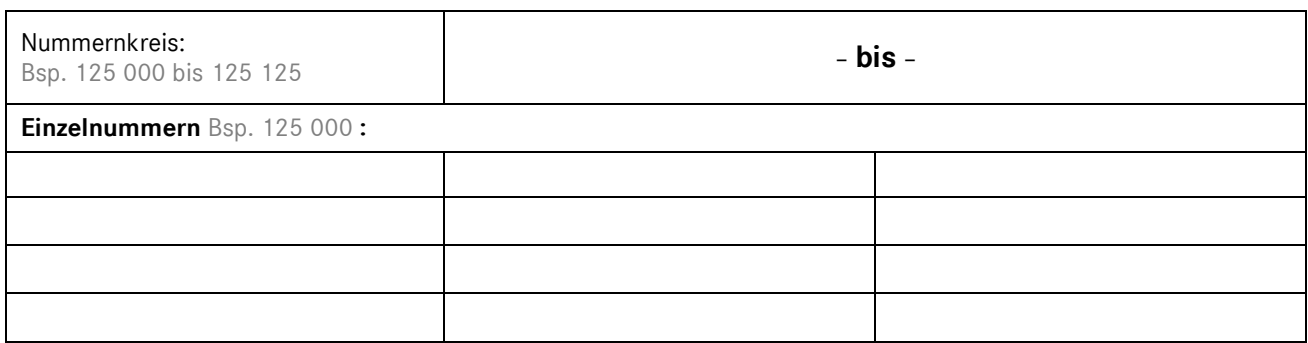

Nachdem das Aktivierungsformular bei FleetBoard eingetroffen ist, ordnet FleetBoard die Karte(n) Ihrer Flotte zu. Mit der Zuordnung ist die Freischaltung erfolgt und Sie können die Karten in der Administration  $\rightarrow$  Fahrer  $\rightarrow$  Fahrerkarten verwalten.

Firmenstempel

Ort, Datum Unterschrift Kunde

Hinweis:

#### **Erreichbarkeit FleetBoard Support:**

,

Die Servicezeiten unseres technischen Supports finden Sie unter www.fleetboard.com.

Ein Unternehmen der Daimler AG/A Daimler company Daimler FleetBoard GmbH, Sitz:/Domicile: Stuttgart Amtsgericht/Register Court: Stuttgart, HRB Nr./Commercial Register No. 724 754 Geschäftsführer/Managing Director: Dr. Ralf Forcher, Patrick Hackenberger

Seite **1** von **1 /** Page **1** of **1**

Daimler FleetBoard GmbH HPC: Z400, 70546 Stuttgart Telefon/Phone: +49 7 11 - 17 - 91 999 www.fleetboard.com